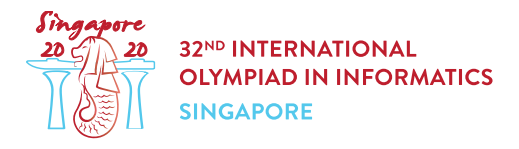

# ルータを見つける (routers)

左右に伸びた メートルの長さの道路があり, 個の小さなルータが,この道路上のそれぞれ異なる場所に 設置されている. 道路の左端を 原点 と呼ぶ. ルータには左から順に  $0$  から  $n-1$  までの番号が付けられて おり,ルータ $i$ は原点から $p[i]$ メートルの場所に設置されている.

ルータ 0 は原点に設置されていることが保証されており、それ以外のルータについても,原点からちょうど偶 数メートルの地点に設置されている.

あなたは n 個のルータのそれぞれの位置を知りたい.ルータは非常に小さく遠くから視認することができな いので,ルータの位置を知るために以下の手法を用いることにした:

- $\bullet$  検出器を原点から $x$  メートル離れた地点に設置し,
- その検出器に最も近いルータの番号を得る.検出器に最も近いルータが 2 つある場合には,小さい方 の番号を得る.

あなたは検出器を 回まで用いることができる.すべてのルータの位置を知るための戦略を考案せよ.

## 実装の詳細

あなたは以下のプロシージャを実装しなさい:

int[] find routers(int 1, int n, int q)

- 1: 道路の長さ.
- $\bullet$   $n: \nu \circ \circ \circ x$ .
- $\bullet$   $q$ : 検出器を用いることができる回数.
- このプロシージャは,採点プログラムによりちょうど 1回だけ実行される.
- $\bullet$  このプロシージャは, 配列  $p$  を戻り値として返す. これは各ルータの位置を示すもので,  $p[i]$  は, ルータ  $i$ と原点との距離である必要がある.

上記のプロシージャから,以下のプロシージャを呼び出すことができる:

int use\_detector(int x)

- $\bullet$   $x$ : 検出器を設置する位置と原点との距離.
- $x \not\in 0$ 以上  $l$  以下でなければならない.
- このプロシージャは,設置した検出器に最も近いルータの番号を戻り値として返す.検出器に最も近い ルータが2つある場合には、小さい方の番号を返す.

● このプロシージャを a 回を超えて呼び出すことはできない.

## 入出力例

入出力例 1

以下の呼び出しを考えてみる:

find routers $(5, 2, 10)$ 

2 つのルータが長さ 5 メートルの道路上にあり,あなたは 10 回まで use\_detector を呼び出すことがで きる. 2 つのルータは, 原点からそれぞれ 0 メートルと 4 メートルの位置にあるとしよう.

find routers から,use detector(3) と呼び出すと, 1 を戻り値として得る.これは,原点から 4 メー トルの位置にあるルータ が検出器に最も近いからである.

find routers から, use detector(2) と呼び出すと,  $0$  を戻り値として得る.これは,ルータ  $0$  とルー タ 1 が検出器に最も近い 2 つのルータであり,これらのうちルータ 0 の方が番号が小さいからである.

以上で十分な情報が出揃っており, つのルータはそれぞれ原点から メートルと メートルの位置にある と分かる.

従って,find\_routers は戻り値として [0,4] を返すべきである.

入出力例 2

以下の呼び出しを考えてみる:

find routers( $6, 3, 10$ )

 $3$  つのルータが長さ 6 メートルの道路上にあり,あなたは 10 回まで use\_detector を呼び出すことがで きる.3 つのルータは,原点からそれぞれ 0 メートル, 2 メートルと 6 メートルの位置にあるとしよう.

find routers から,use detector(5) と呼び出すと, 2 を戻り値として得る.これは, 原点から 6 メー トルの位置にあるルータ が検出器に最も近いからである.

find routers から,use detector(4) と呼び出すと, 1 を戻り値として得る.これは,ルータ 1 とルー タ2が検出器に最も近い2つのルータだからである.

以上で十分な情報が出揃っており, 3 つのルータはそれぞれ原点から 0 メートル, 2 メートルと 6 メートルの 位置にあると分かる.

従って, find\_routers は戻り値として [0, 2, 6] を返すべきである.

#### 制約

- $p[0] = 0$
- $0 \leq p[i] \leq l$  であり,  $p[i]$  は偶数. ( $0 \leq i \leq n-1$ )
- $p[i] < p[i+1] \ (0 \leq i \leq n-2)$

### 小課題

- 1.  $(16 \text{$ } \text{}) l = 100 000, n = 2, q = 100 001
- 2.  $(21 \n\approx l = 100\,000, n = 100, q = 100\,001)$
- 3. (23 点)  $l = 100000$ ,  $n = 2$ ,  $q = 20$
- 4. (40 点)  $l = 100000$ ,  $n = 1000$ ,  $q = 20000$

加えて,小課題 4 では次の規則に従って部分点が付く.

use detector の呼び出し回数の全テストケース中の最大値を m とする.

- $m > 20000$ の場合,あなたの得点は 0点である.
- $7500 < m \le 20\ 000$  の場合,あなたの得点は  $\frac{20\ 000-m}{12\ 500}\cdot 40$  点である.
- $m < 7500$  の場合, あなたの得点は 40 点である.

## 採点プログラムのサンプル

採点プログラムのサンプルは,以下の形式で入力を読み込む:

- 1行目:  $l n q$
- 2 行目:  $p[0]$   $p[1]$  ...  $p[n-1]$

採点プログラムのサンプルは,以下の形式であなたの答えを出力する.

- 1行目: find routers の戻り値  $p[0]$   $p[1]$  ...  $p[n-1]$ .
- 2 行目: use\_detector を呼び出した回数.